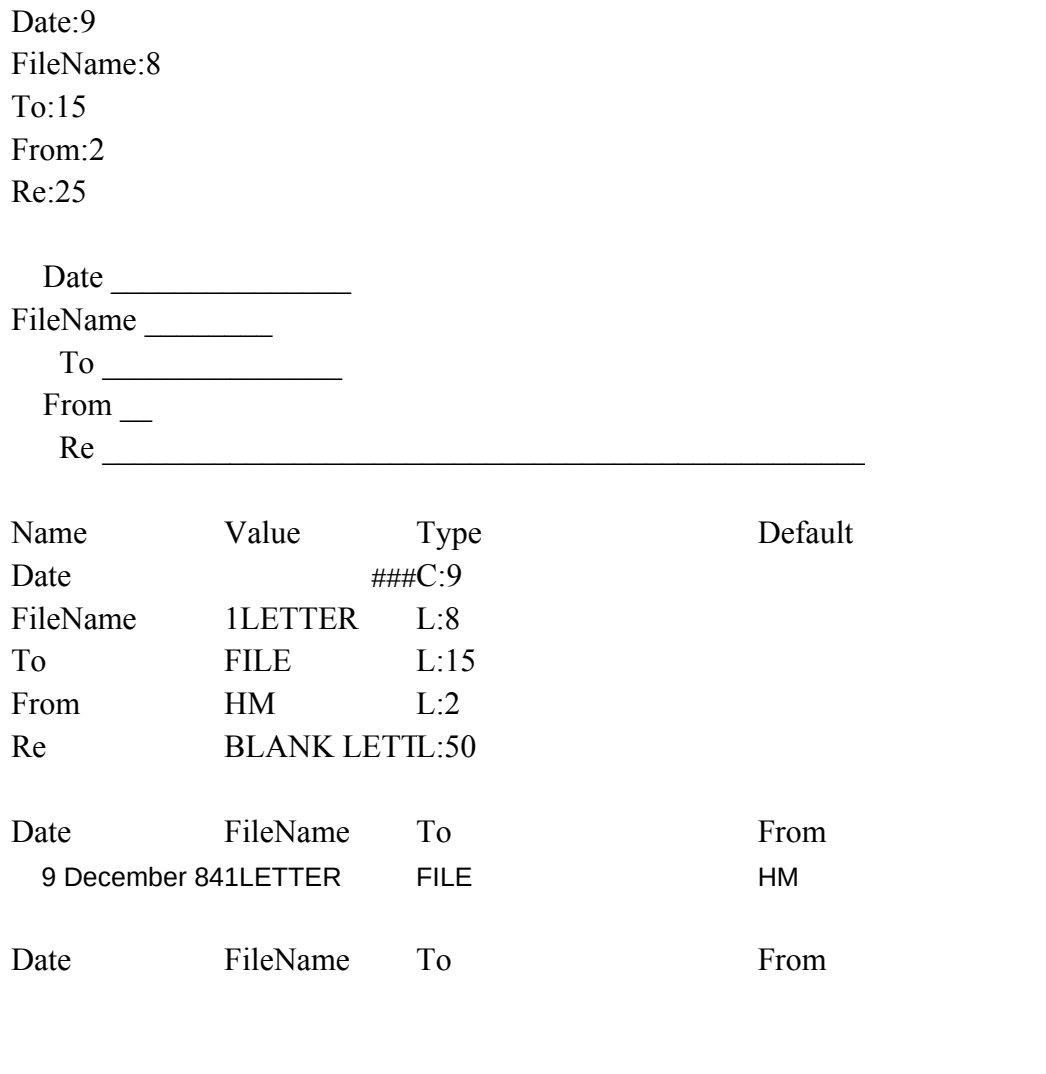

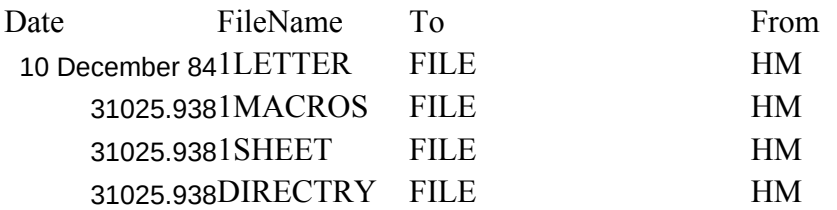

Formula Validity Input Prompt

44955.4017604422

Enter Date Enter FileName Enter To Enter From Enter Re

## BLANK LETTER FORM WITH MACRO WINDOW AT AA1 Re

Re

Re BLANK LETTER FORM WITH MACRO WINDOW AT AA1 MASTER MACRO FILE BLANK SPREADSHEET WITH MACRO WINDOW AT AA1 DATABASE OF DESCRIPTIONS FOR 8-LETTER FILE NAMES

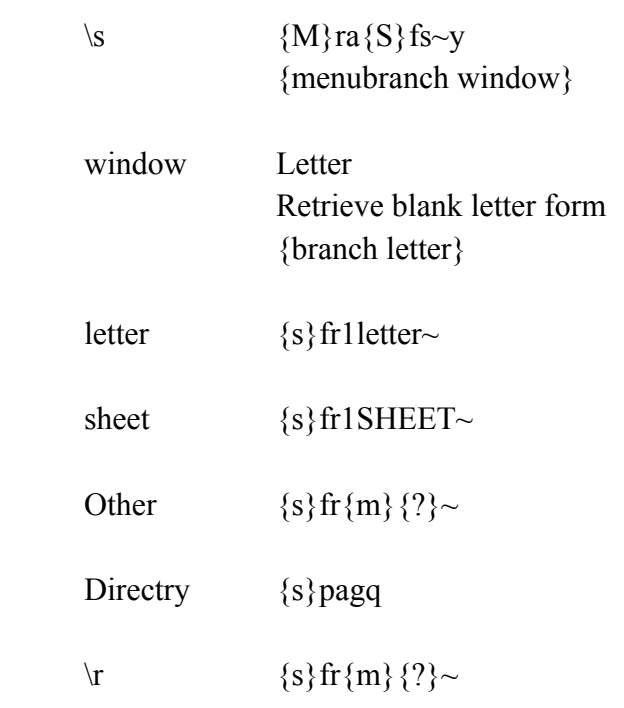

 $\text{Tr} \quad \{s\} \text{fr}\{m\} \{?\} \sim$ 

## SORT DATABASE, SAVES IT BRANCH TO CUSTOM MENU, BELOW

Spreadsheet Other File Retrieve blank spreadsheet Retrieve Existing File {branch sheet} {branch other}

## PRINT DIRECTRY ENTRIES

## SIMPLE RETRIEVE AND DISPLAY ALL FILES

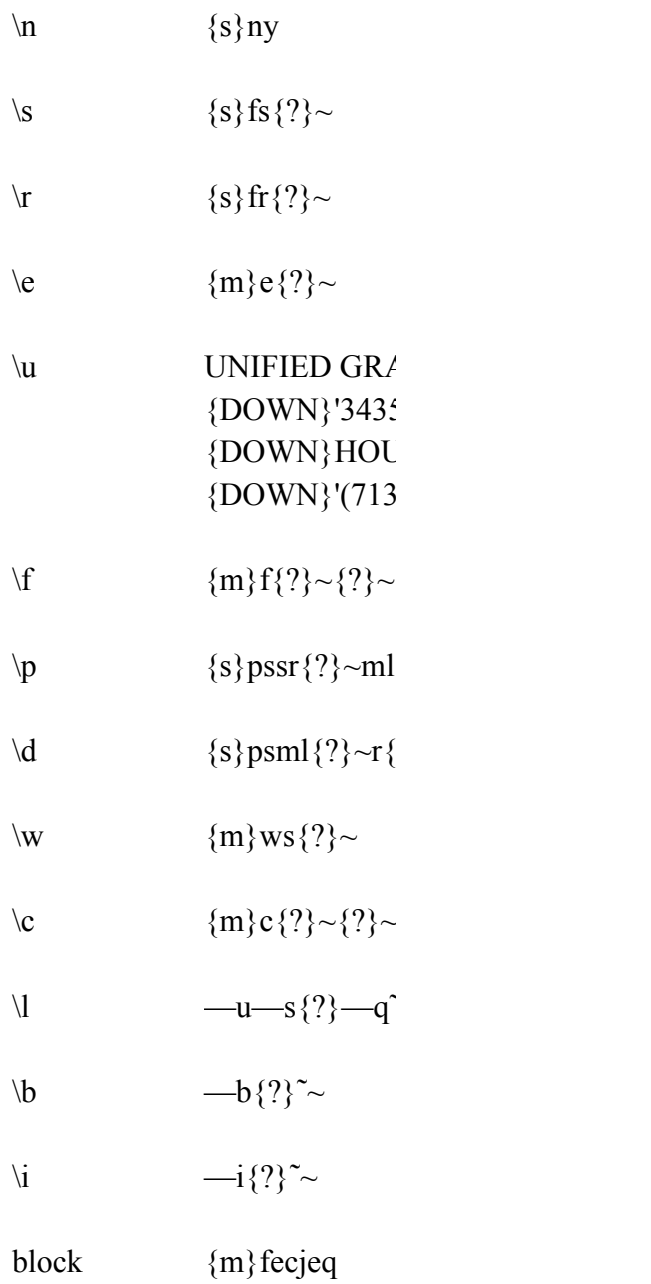

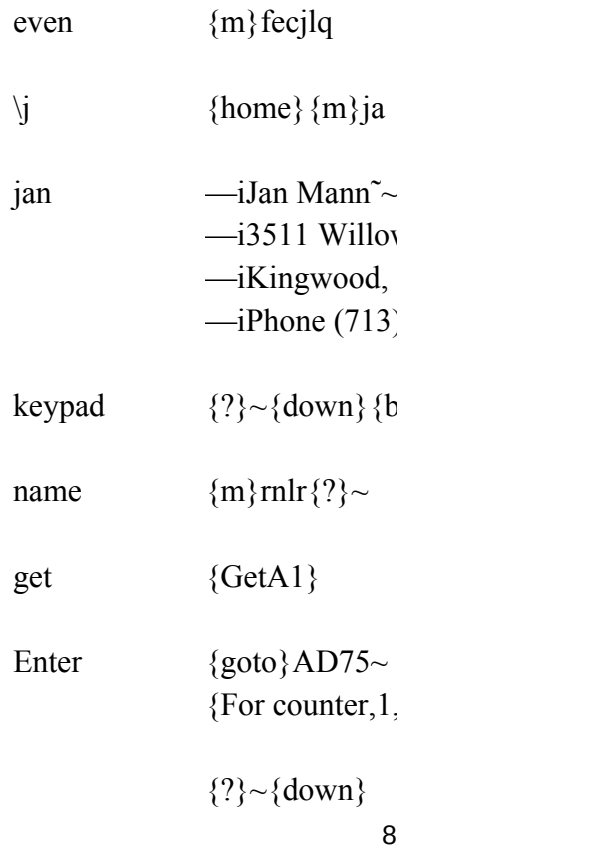

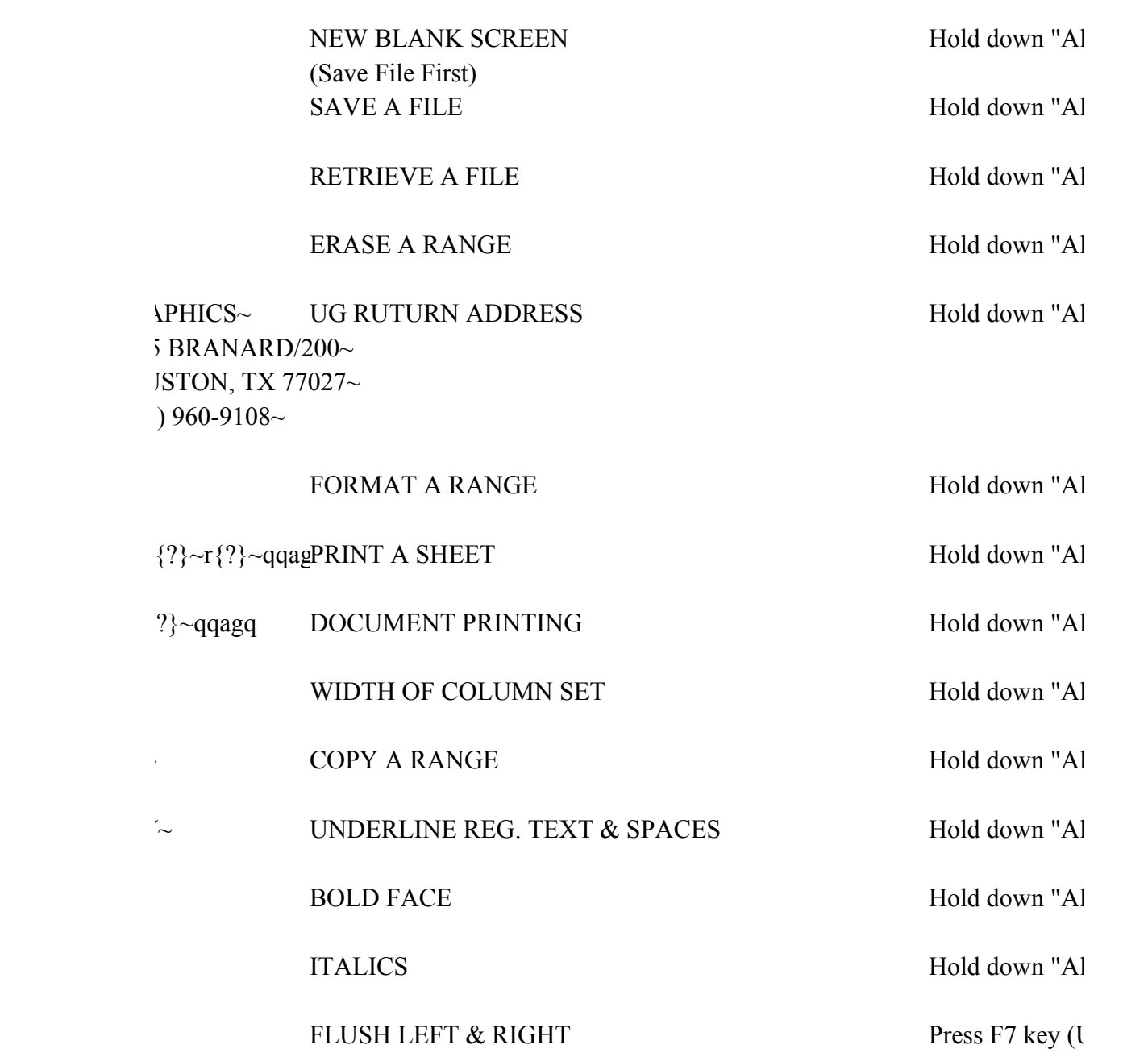

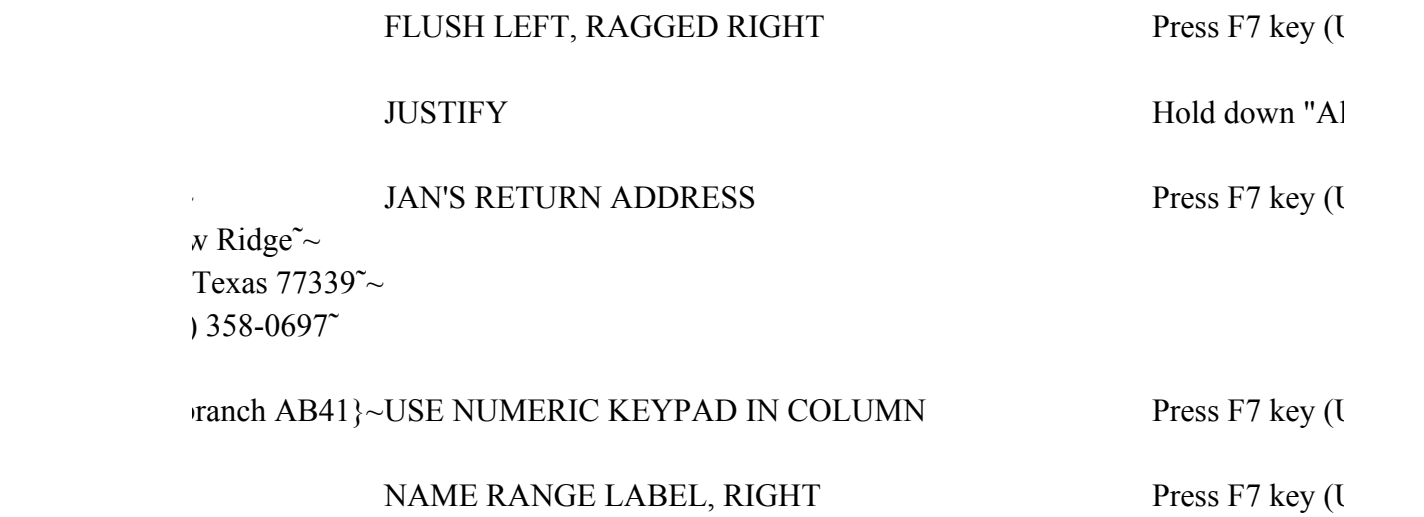

NUMERIC KEYPAD TO ENTER NUMBERS  $[7,1,ab50]~$  IN SPECIFIED NUMBER OF ROWS MUST PROVIDE NAMED RANGE "COUNTER" 2ND NUMBER COUNTS ROWS LEAVE THIS ROW FREE LEAVE THIS ROW FREE

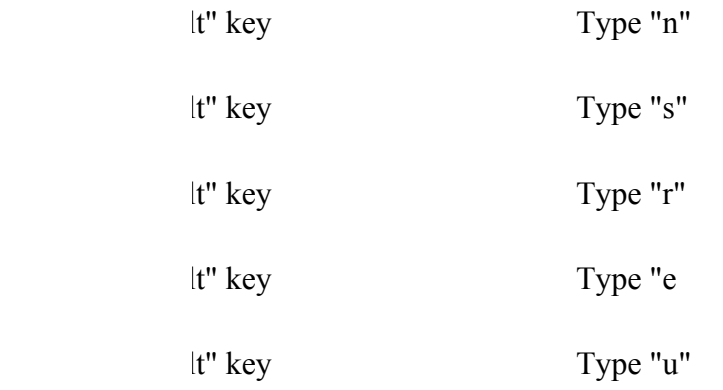

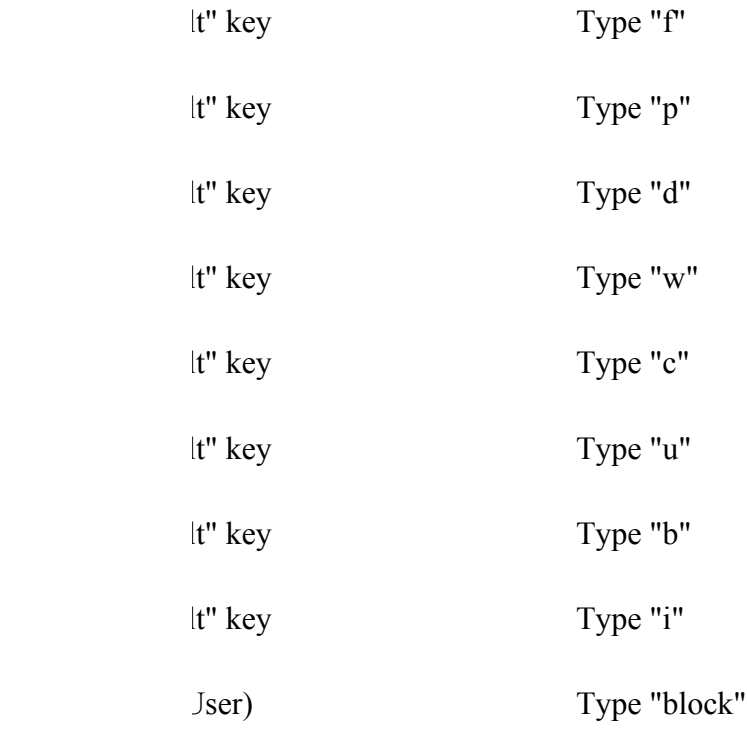

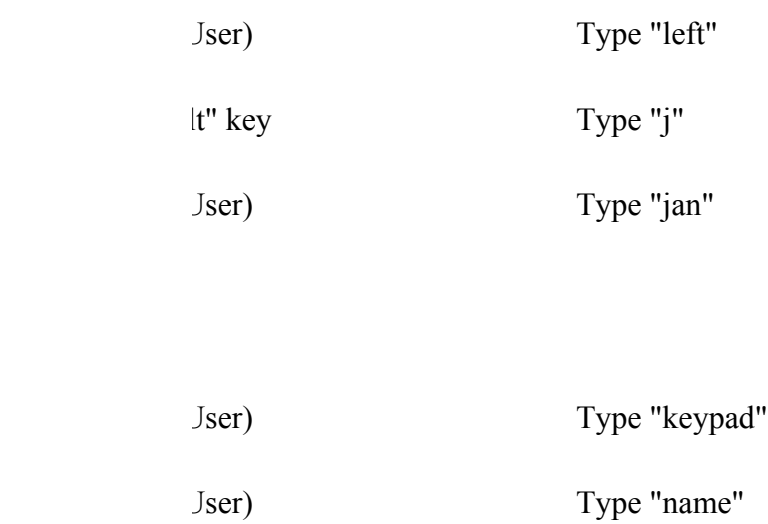